Adobe Photoshop 2021 (Version 22.1.1) Crack Full Version Free Download X64 [Latest 2022]

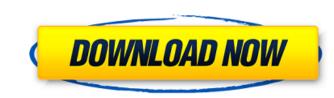

# Adobe Photoshop 2021 (Version 22.1.1) Crack Free License Key [32|64bit] [Updated]

Note Mac OS users have always had access to Photoshop, but it has always had a reputation for being slower than Windows applications. This reputation is well founded because Mac OS applications, designers can expect much faster performance. Of course, some 64-bit software isn't as powerful or feature-rich as 32-bit programs. So, there's a trade-off. Today, you can find a Photoshop CS6 on the Apple App Store for Mac OS X (Figure 3-2). Just download and install.

### Adobe Photoshop 2021 (Version 22.1.1) Crack + Download (April-2022)

The free alternative to Adobe Photoshop, GIMP is an open source image editing program with powerful features and comes with all the normal extensions and plug-ins you'd expect. Pixlr is a Mac and iOS web-based application which gives you access to a library of impressive but free illustrations and graphics. Some say it's a joke. We've used it for making emoji and memes and it works really well. WordPress provides a great way to make a website quickly and easily. Upload any number of photos, videos and graphics and make it look and feel professional using just a few clicks. It's just as simple to make a free website and to use it to share your work. To save yourself the effort of learning these apps, we have a step-by-step guide to help you create memes and emoji images and share them using the tools you already have installed on your computer or smartphone. Pixels, Colors and Making the Memes In a simple, fun way, you can create your own unique designs to use when creating memes, emoji and messages. Grab your smartphone, open Photos and then open that app's Lens. Lenses are collections of filters, settings, effects and presets that you can apply to your images in order to make them look like something completely different. Here are some examples of: Pink lens, which adds a cartoon theme to your photos and makes it look like a Discovorld character Optical zoom for an artistic effect Colour lens, which lets you add colour to your photos several photos, you can simply add photos to your photos story our apply to great aphoto collage, or a picture that includes several photos, you can simply and features appeared to reate the memes! What is a Meme? A meme is a short and funny phrase with a message which can spread online. Usually they are humorous and a681f4349e

### Adobe Photoshop 2021 (Version 22.1.1) Crack + Torrent (Activation Code) Free Download (April-2022)

#### What's New in the?

, but you also have to keep in mind that your headphones may have settings that are more comfortable than others for your ears. Try leaving your hearing-aids in for just a few minutes, then flip them over and put them back on. If they become less fatiguing, use them that way, but make sure that the setting for your hearing-aids tells you to rotate them 180 degrees in either direction so that you can get them in alignment with each ear. There have been a lot of new headpieces, earpieces, and other accessories for the hearing-aid service center in San Diego or one of the other major cities where we have clinics like, San Diego, Pacific Beach, Downtown, Encinitas, La Jolla, Del Mar, Cardiff-by-the-Sea, Torrey Hills, Carmel Valley, Mira Mesa, and La Mesa. These service centers can be found on the Web at www.hearing-aids are intended to help us, not to help us hear all that goes on around us. Things will sound clearer and more appropriate, of course, when you buy or swap your hearing aids. Clean Your Ear can be useful in another way as well. If, for example, you have in your ear, you should seek the advice of a doctor. I hope this short introduction to hearing aids has inspired you to become more aware of them, and I'm happy to answer any questions you may have about them in the comments section below. This column is a little bit like The Ear Doctor For Dummies, in that the idea is to make you aware of how to make the best use of your hearing

# System Requirements For Adobe Photoshop 2021 (Version 22.1.1):

Minimum: OS: Microsoft Windows 7 (SP1) Processor: 1.8 GHz Dual Core Memory: 2 GB RAM Graphics: DirectX 9.0c compatible with 2 GB VRAM DirectX: Version 9.0c Hard Drive: 2 GB free space Network: Broadband Internet connection Recommended: Processor: 2.4 GHz Quad Core Memory: 4 GB RAM Graphics: DirectX 9.0c compatible with 2 GB VRAM DirectX: Version 9.0c Hard Drive: 2 GB free space Network: Broadband Internet connection Recommended: Processor: 2.4 GHz Quad Core Memory: 4 GB RAM Graphics: DirectX 9.0c compatible with 2 GB VRAM DirectX: Version 9.0c Hard Drive: 2 GB free space Network: Broadband Internet connection Recommended: Processor: 2.4 GHz Quad Core Memory: 4 GB RAM Graphics: DirectX 9.0c compatible with 2 GB VRAM DirectX: Version 9.0c Hard Drive: 2 GB free space Network: Broadband Internet connection Recommended: Processor: 2.4 GHz Quad Core Memory: 4 GB RAM Graphics: DirectX 9.0c compatible with 2 GB VRAM DirectX: Version 9.0c Hard Drive: 2 GB free space Network: Broadband Internet connection Recommended: Processor: 2.4 GHz Quad Core Memory: 4 GB RAM Graphics: DirectX 9.0c compatible with 2 GB VRAM DirectX: Version 9.0c Hard Drive: 2 GB free space Network: Broadband Internet connection Recommended: Processor: 2.4 GHz Quad Core Memory: 4 GB RAM Graphics: DirectX 9.0c compatible with 2 GB VRAM DirectX: Version 9.0c Hard Drive: 2 GB free space Network: Broadband Internet connection Recommended: Processor: 2.4 GHz Quad Core Memory: 4 GB RAM Graphics: DirectX 9.0c compatible with 2 GB VRAM DirectX: Version 9.0c Hard Drive: 2 GB free space Network: Broadband Internet connection Recommended: Processor: 2.4 GHz Quad Core Memory: 4 GB RAM Graphics: DirectX 9.0c compatible with 2 GB VRAM DirectX: Version 9.0c Hard Drive: 2 GB free space Network: Broadband Internet connection Recommended: Processor: 2.4 GHz Quad Core Memory: 4 GB RAM Graphics: DirectX 9.0c compatible with 2 GB VRAM DirectX: Version 9.0c Hard Drive: 2 GB Free space Network: Broadband DirectX: Processor: 2.4 GHz Processor: 2.4 GHz Processor: 2.4 GHz Proc

https://ilsignoredicampagna.it/wp-content/uploads/2022/06/Photoshop\_CC\_2015\_KeyGenerator\_Free.pdf
https://iexs.fr/?p=351
https://www.lavozmagazine.com/advert/adobe-photoshop-cc-2019-free-download-mac-win/
https://www.sosho.pk/upload/files/2022/06/WH3QIVtgA58kpcwAiOOx\_30\_9ca1edd2319b7f18921f1cb8e7f12e1a\_file.pdf
https://www.medvedy.cz/photoshop-2022-version-23-1-1-crack-keygen-for-lifetime-latest/
https://mysterious-hollows-58868.herokuapp.com/Photoshop\_2021\_Version\_225.pdf
https://mysterious-hollows-58868.herokuapp.com/Photoshop\_2021\_version\_22-0-1
https://www.almawomenboutique.com/adobe-photoshop-cc-2015-product-key-patch-with-serial-key-free-2022/
https://iranskillhouse.com/blog/index.php?entryid=3339
https://rede-percu.fr/adobe-photoshop-c32-0-1-free-download.html
https://rede-percu.fr/adobe-photoshop-c32-0-1-free-download.html
https://pathway4ward.org/adobe-photoshop-2021-version-22-0-2\_Version\_2302.pdf
https://pathway4ward.org/adobe-photoshop-2021-version-22-5-crack-full-version-2302.pdf
https://pathway4ward.org/adobe-photoshop-2021-version-22-3-crack-full-version-with-license-code-free-win-mac-updated/
https://leathcareconsultings.com/adobe-photoshop-2021-version-22-3-crack-full-version-2302.pdf
https://leathcareconsultings.com/adobe-photoshop-2021-version-22-3-crack-full-version-2302.pdf
https://leathcareconsultings.com/adobe-photoshop-2021-version-22-3-crack-full-version-2302.pdf
https://www.maelaforini.it/wp-content/uploads/2022/06/Photoshop\_2022\_Version\_2302.pdf
https://pathway4ward.org/adobe-photoshop-2021-version-22-3-crack-file-only-license-code-keygen-download-updated-2022/
https://goodshape.s3.amazonaws.com/upload/files/2022/06/PLCYOOGGnFEOW14LNgty\_30\_5381cc92ab14a22c7ccdbcf59cc53cc0\_file.pdf